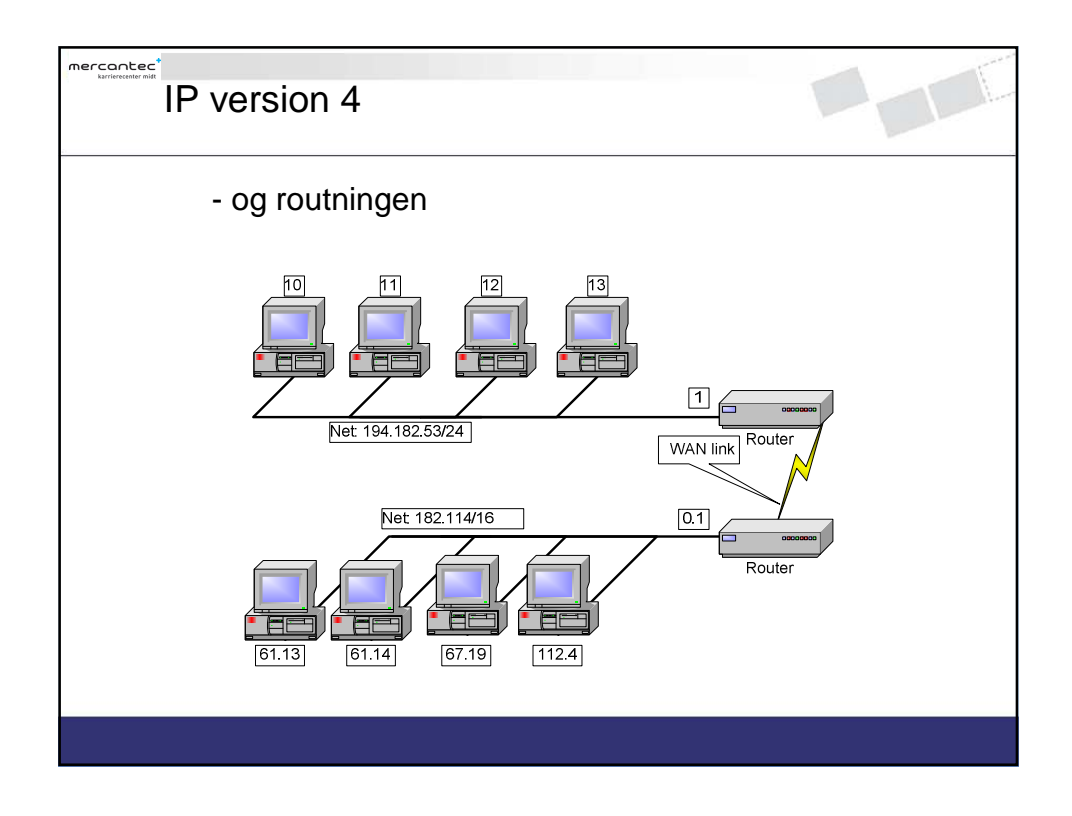

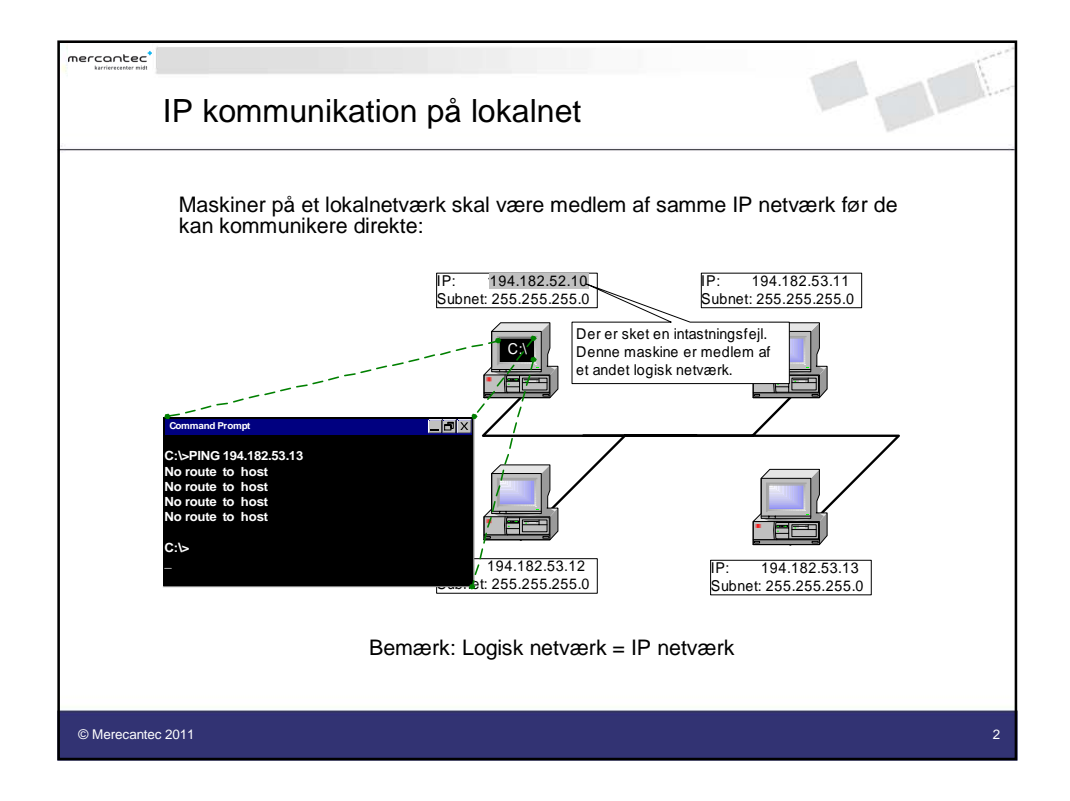

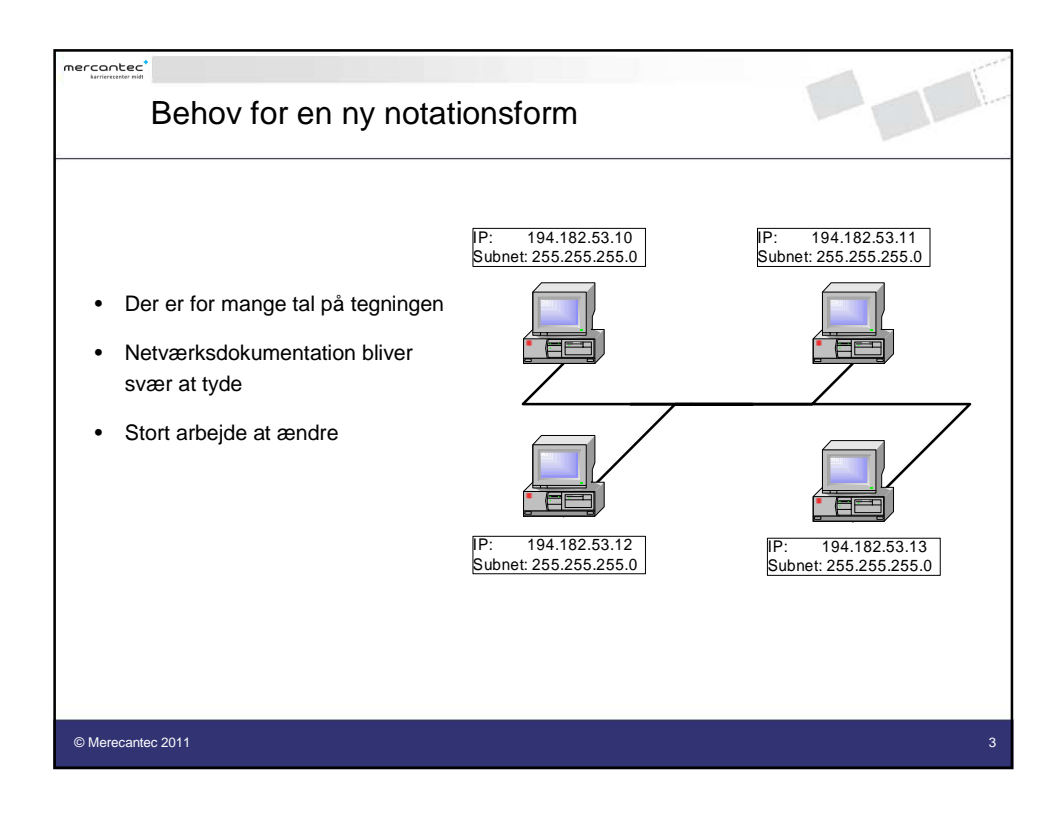

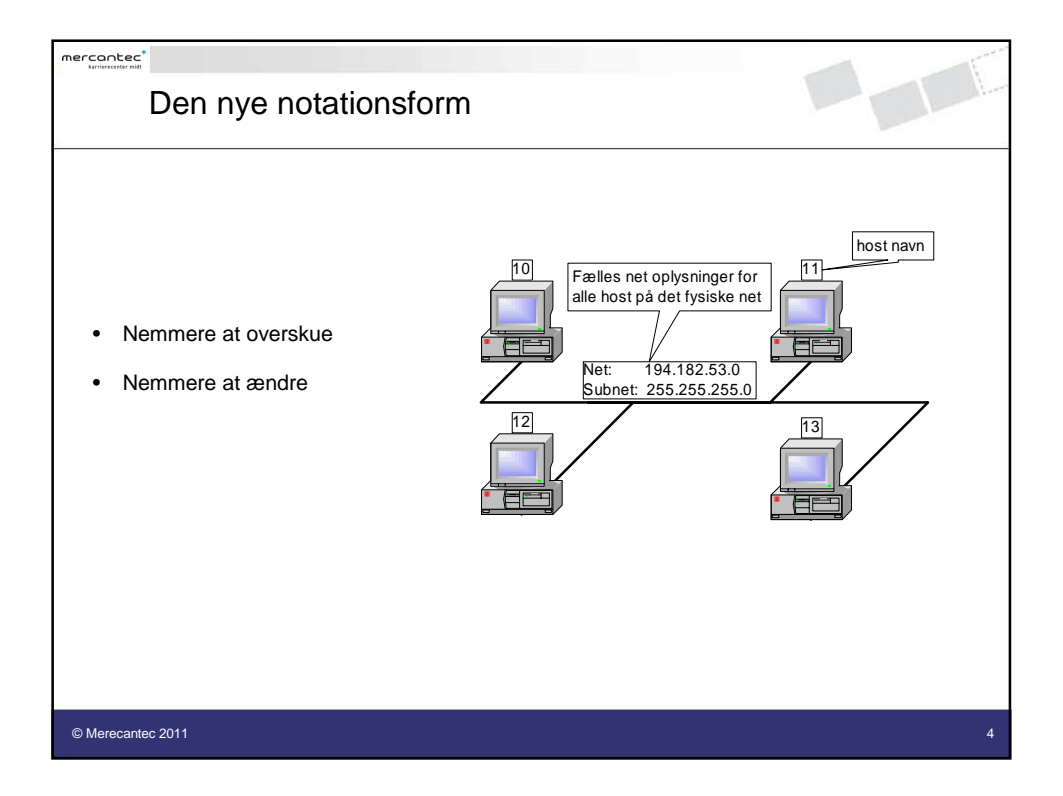

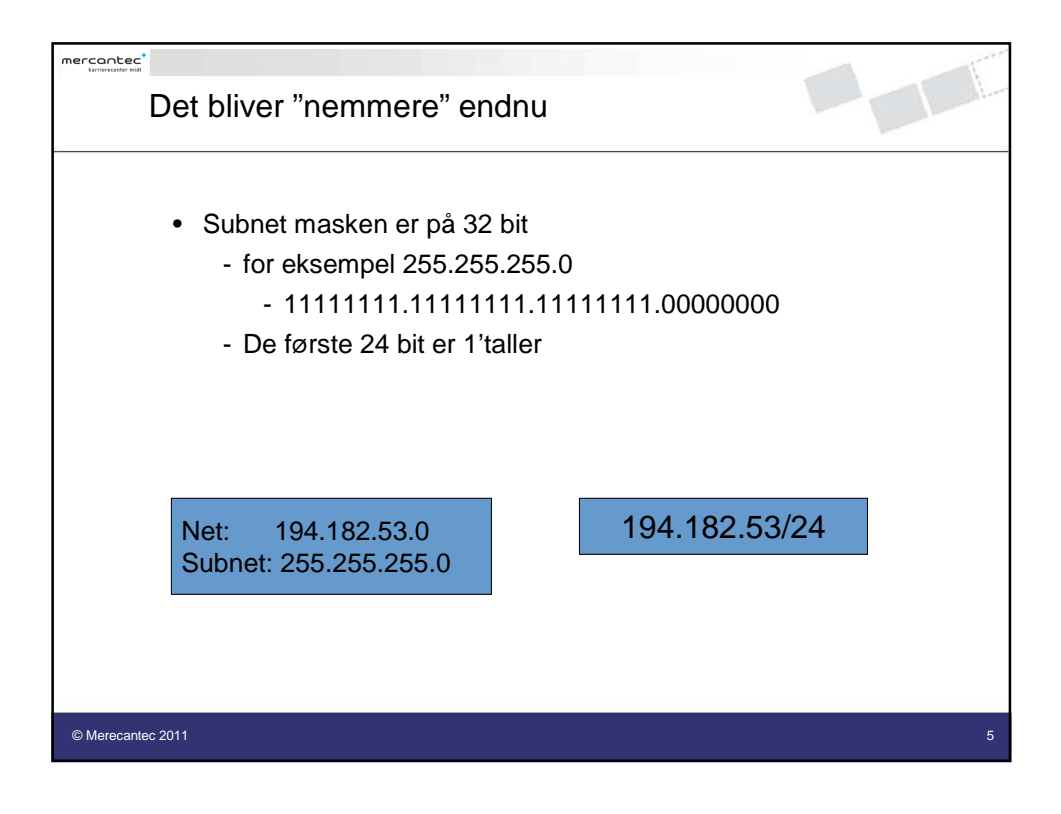

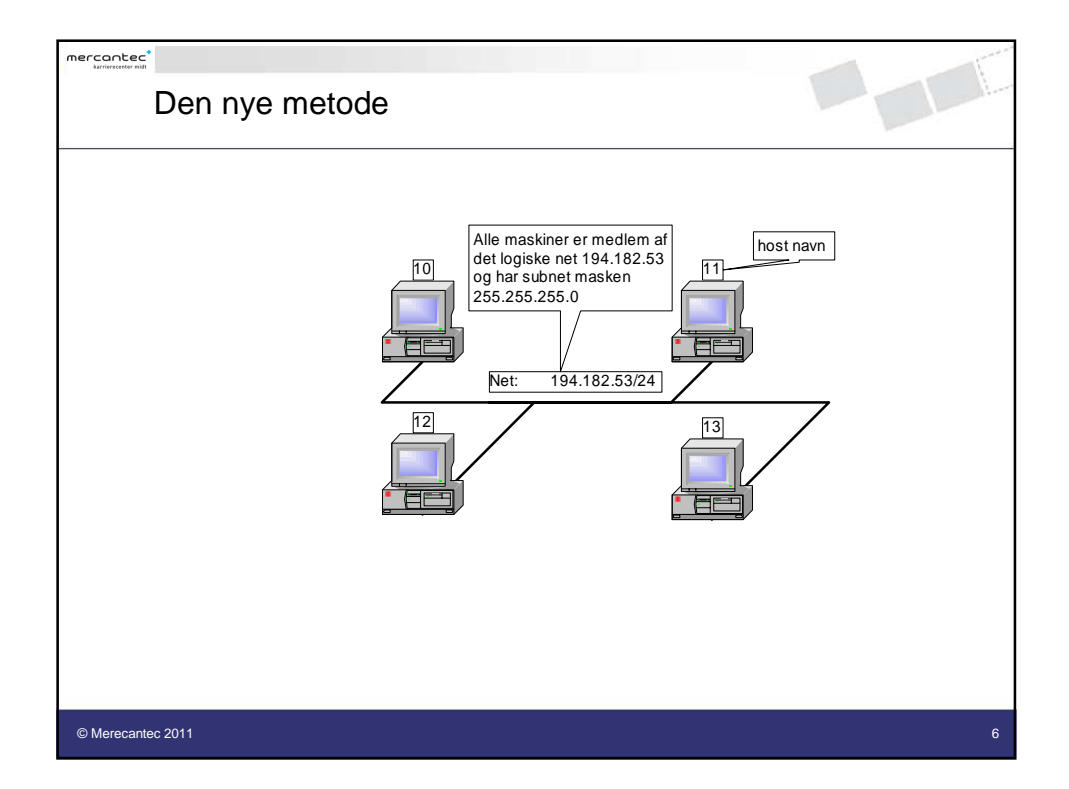

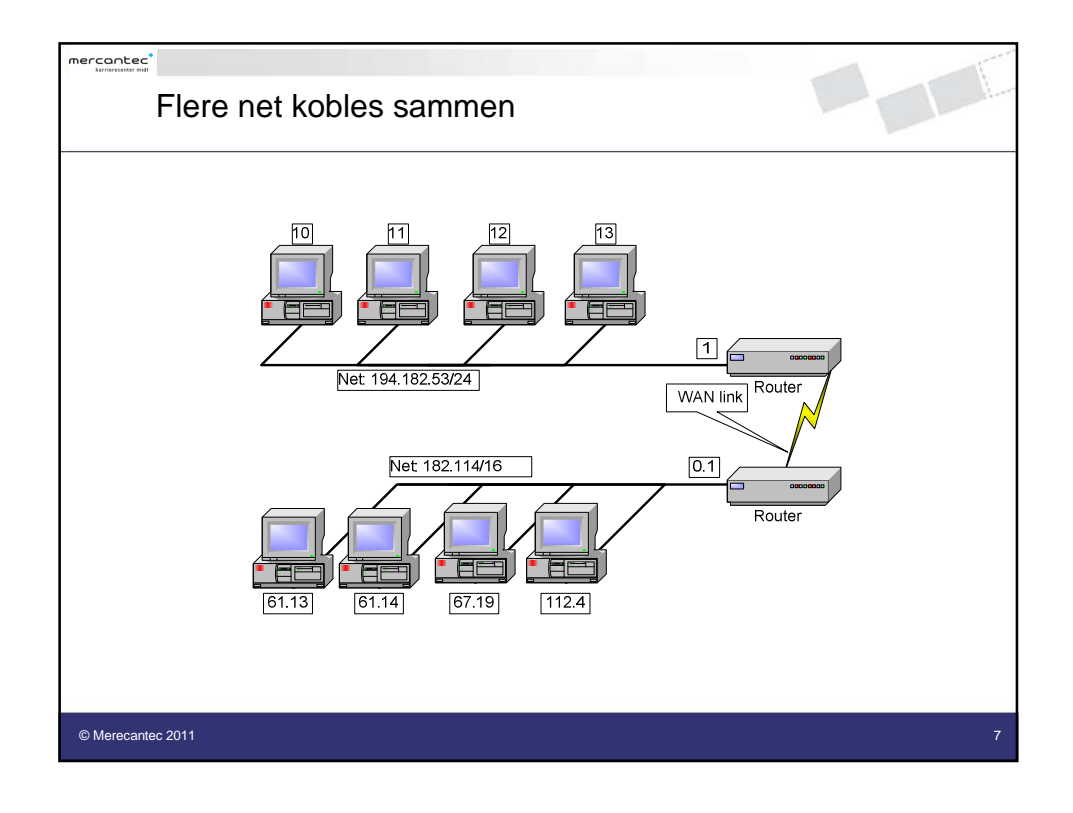

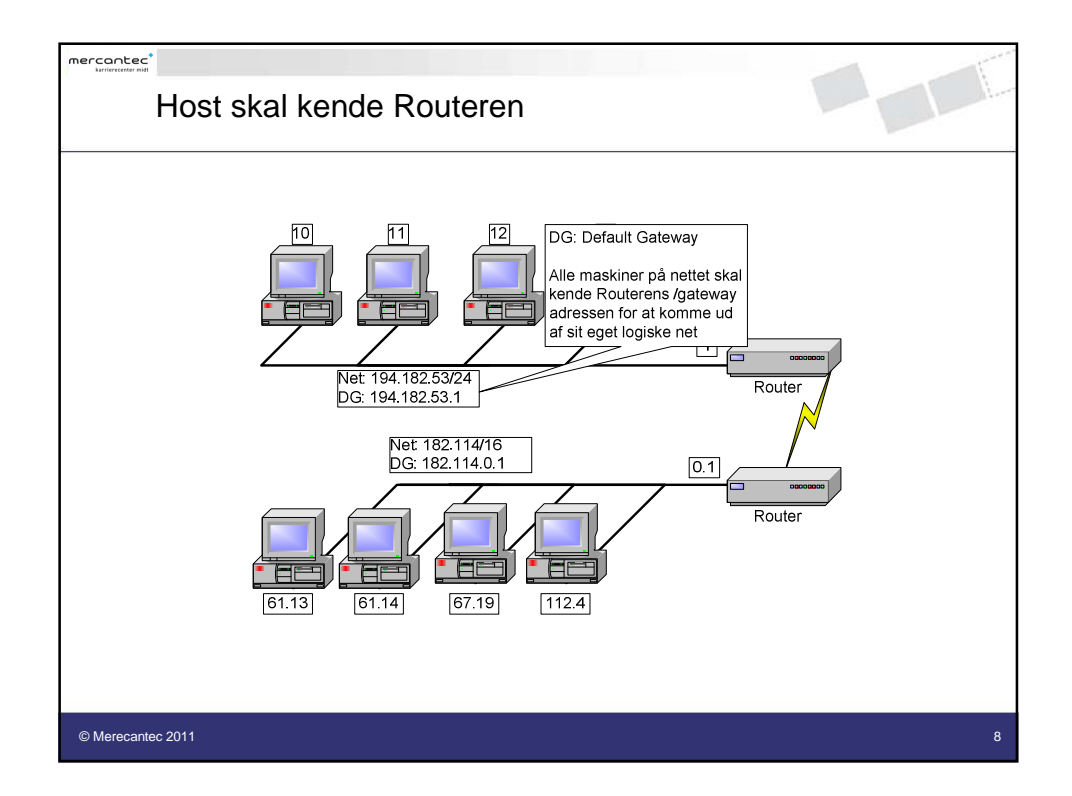

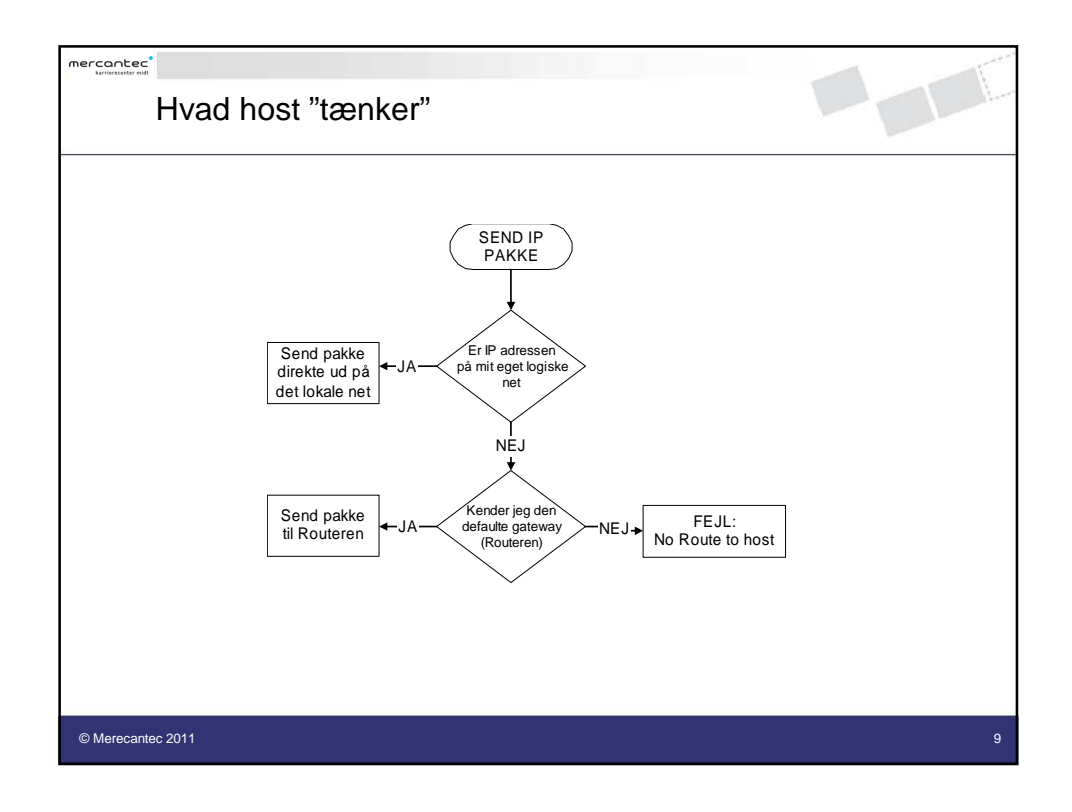

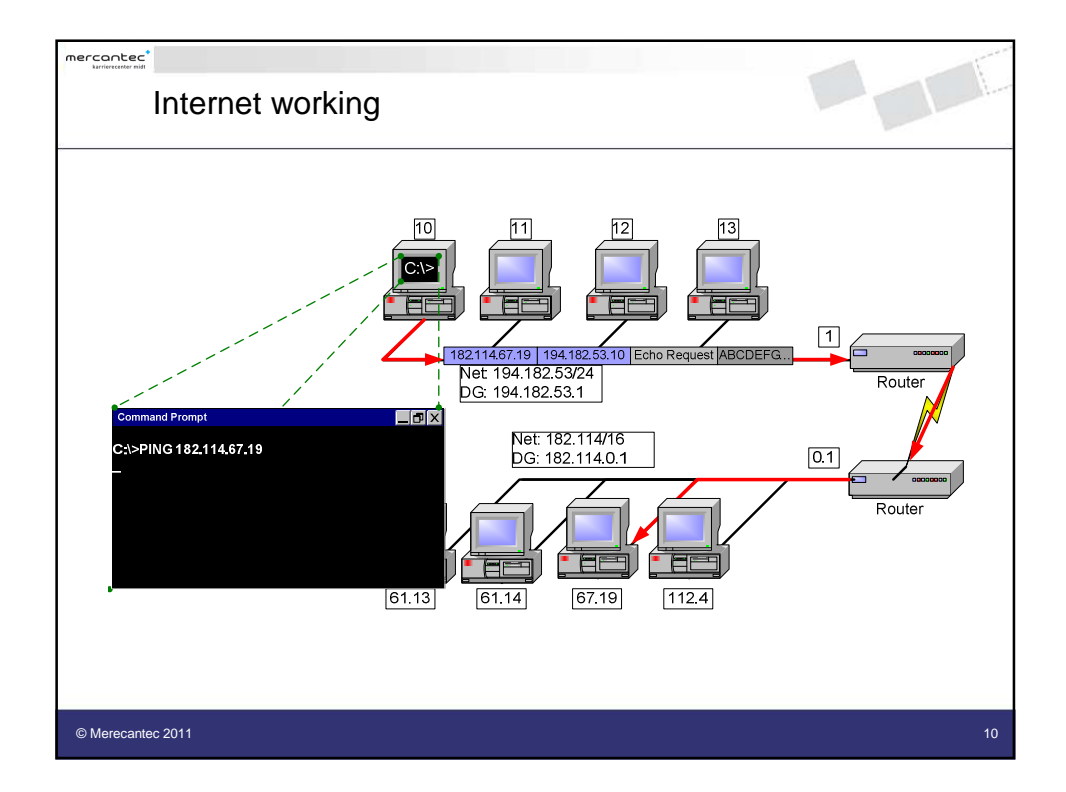

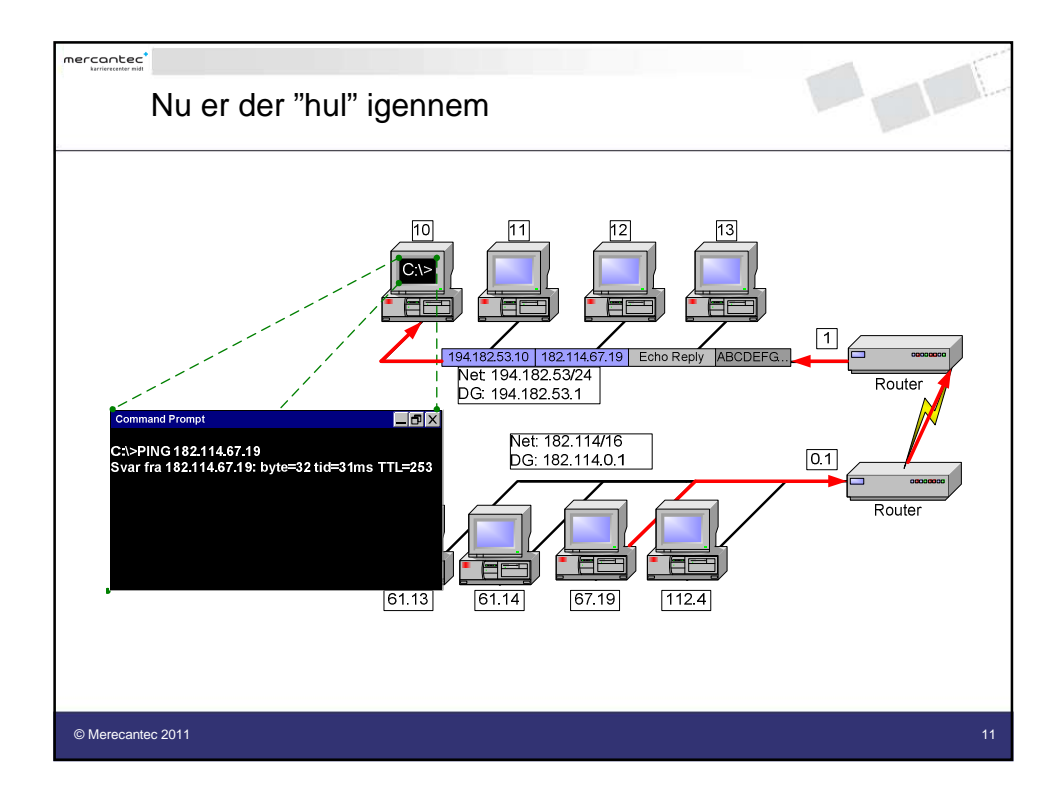

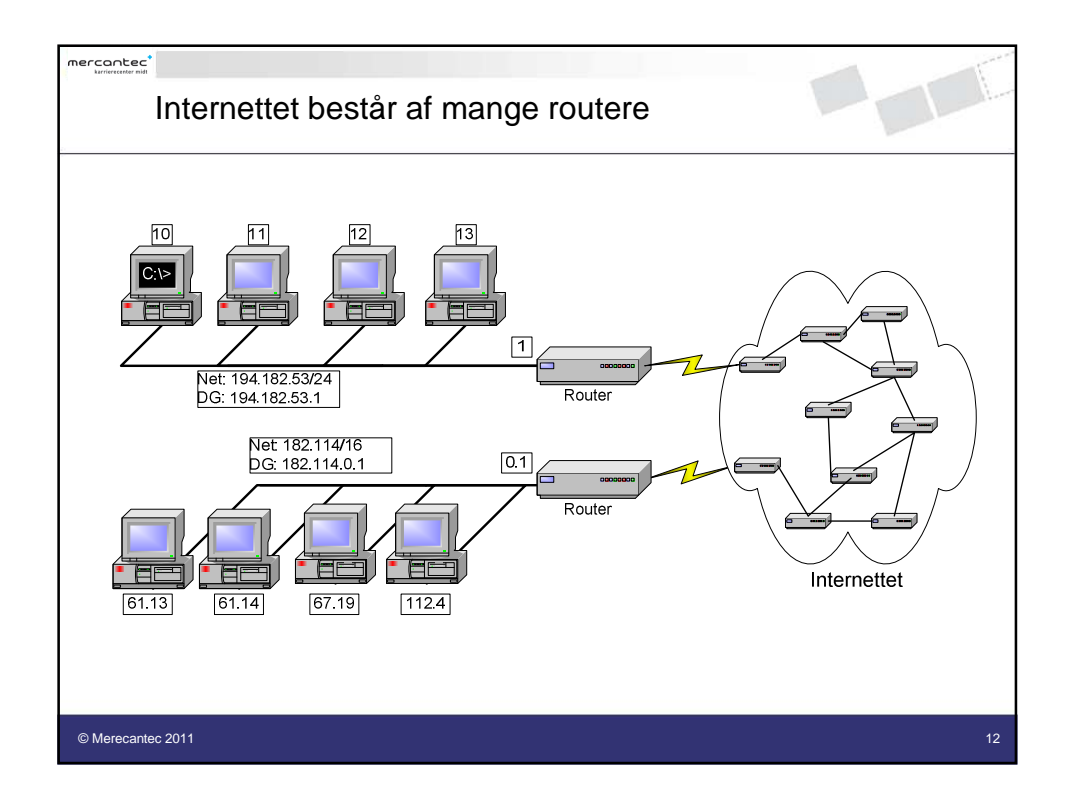

Hæfte til kurset Net Grund

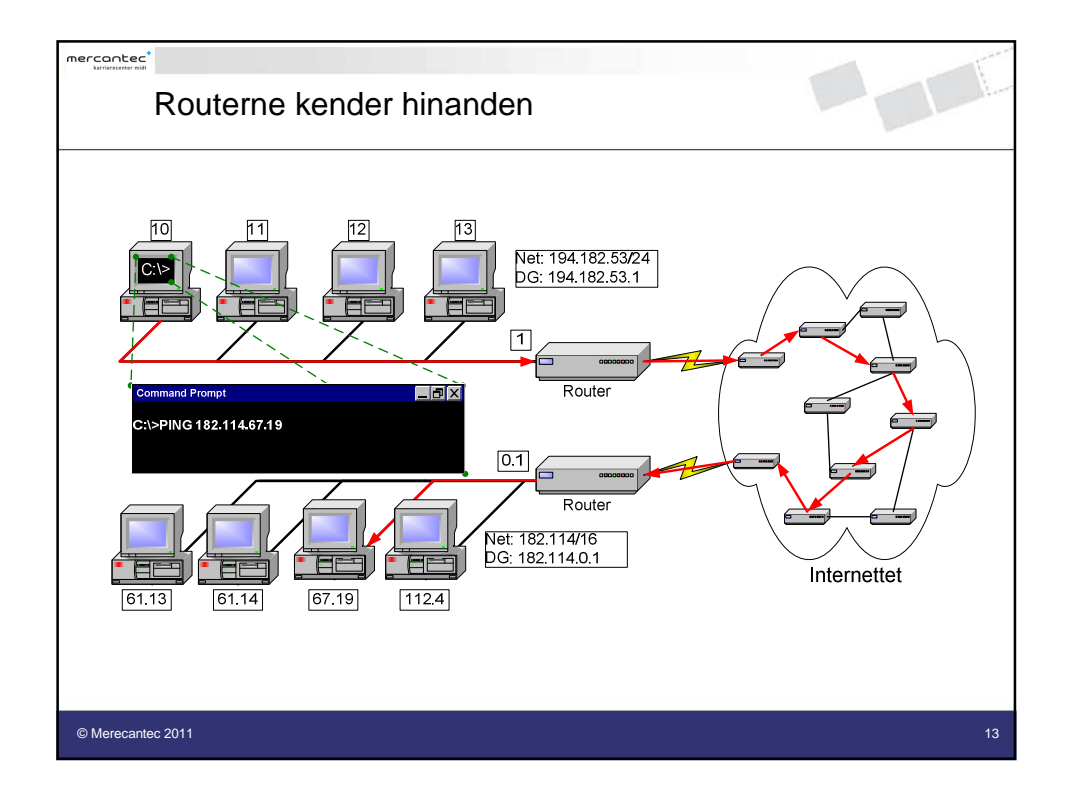

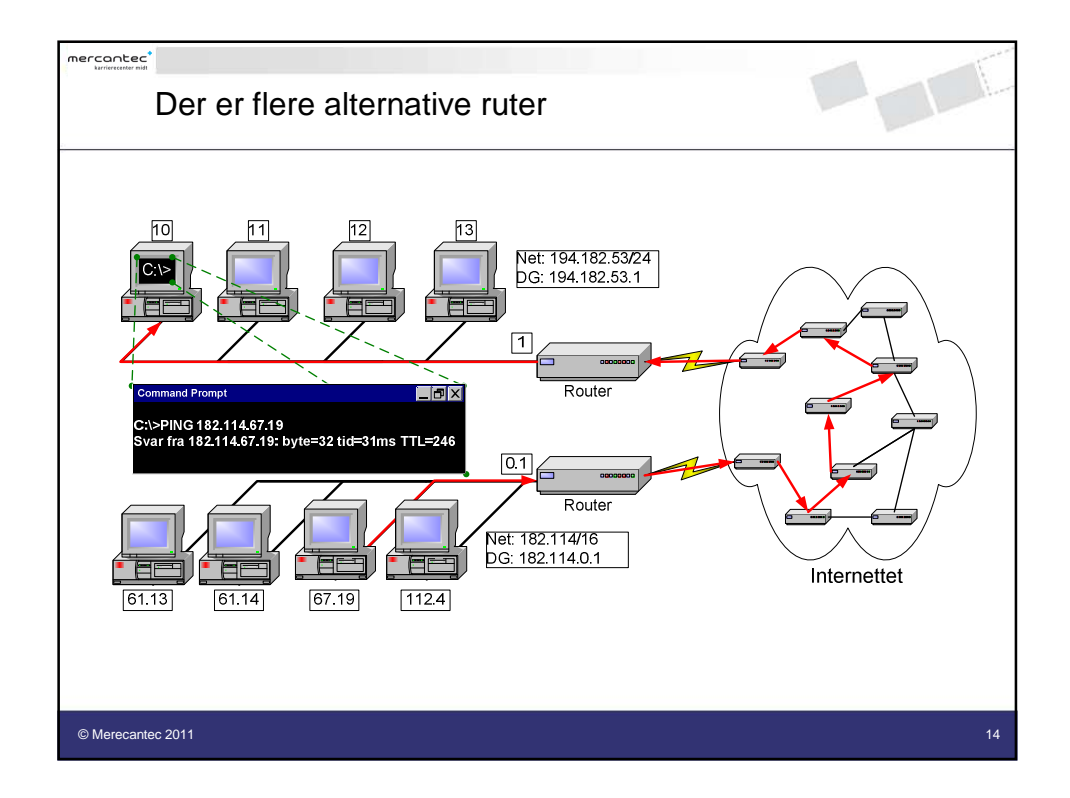

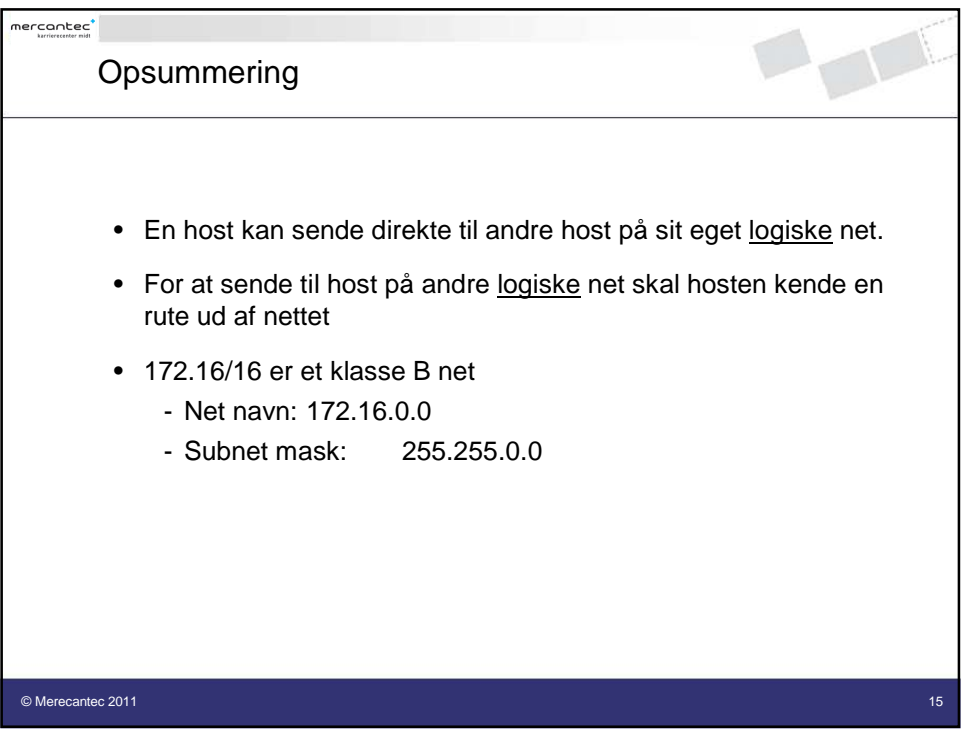